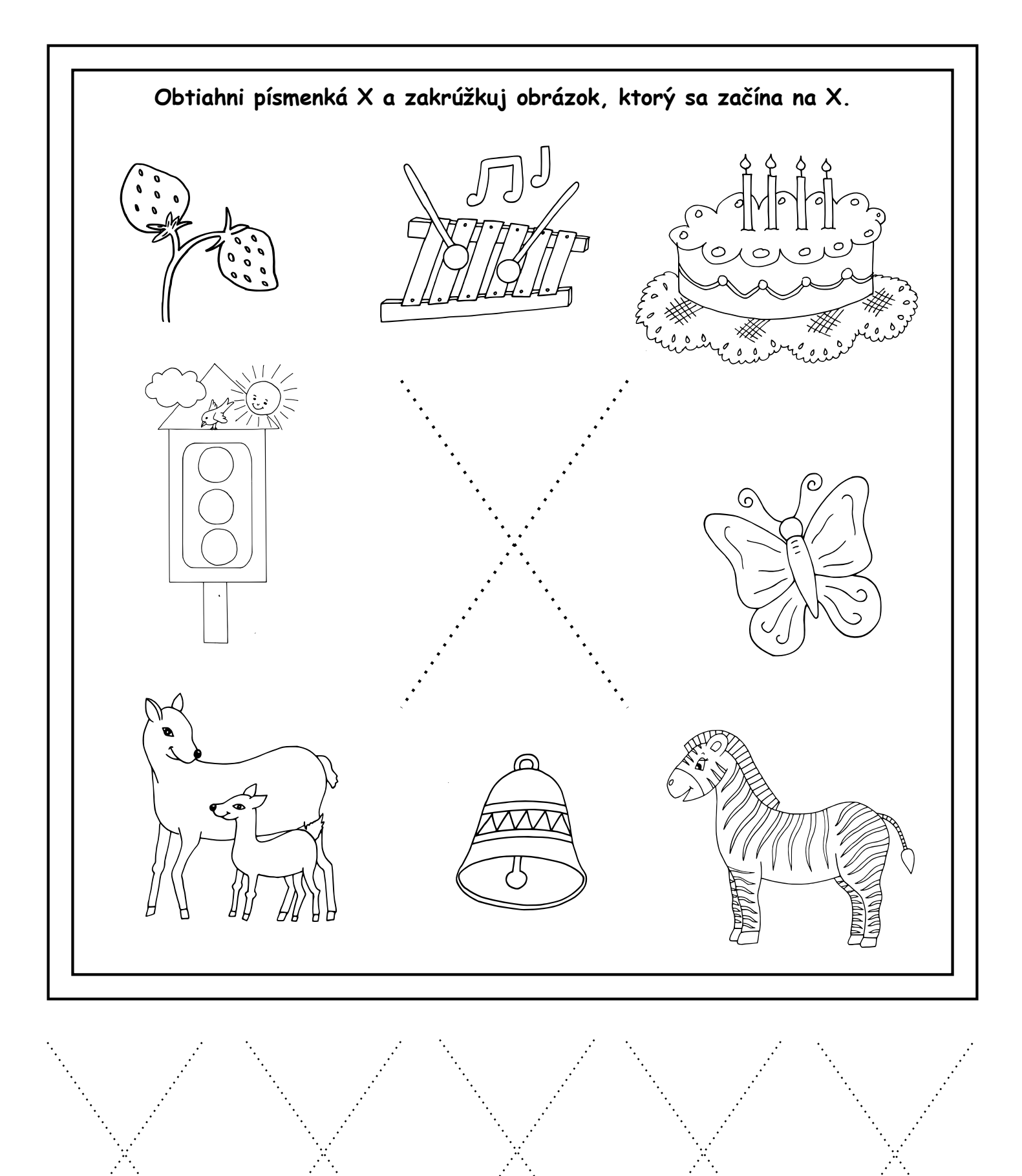

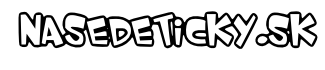

pee *temer vebiel*t d*bk*